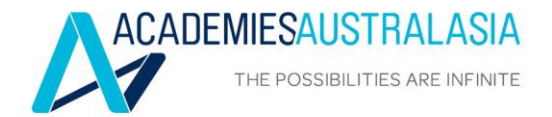

v

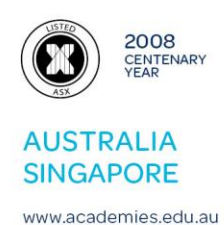

16 October 2020

Market Announcements Platform Australian Securities Exchange (Via ASX Online)

# **ANNUAL GENERAL MEETING**

Academies Australasia Group Limited (ASX: AKG) today sent to shareholders the Notice of the 112<sup>th</sup> Annual General Meeting, Explanatory Notes, Proxy Form, Online voting guide and a copy of the 2020 Annual Report.

The Annual Report was released to the ASX on 4 September 2020.

(*Note: The Proxy form is a sample. A customised form is being posted or emailed to each shareholder.)*

Stephanie Noble Company Secretary

*Contact: Stephanie Noble [\(s.noble@academies.edu.au\)](mailto:s.noble@academies.edu.au)* 

*Academies Australasia has been operating for 112 years and listed on the Australian Securities Exchange for 43 years. The group comprises 18 separately licensed colleges operating in New South Wales, Queensland, South Australia, Victoria and Western Australia in Australia, and overseas in Singapore. The group offers a wide range of recognised courses at different levels – Certificate, Diploma, Advanced Diploma and Bachelor Degree. Over the years, Academies Australasia colleges have taught more than 100,000 students from 130 countries.*

Academies Australasia Group Limited ABN 93 000 003 725

Level 6, 505 George Street, Sydney NSW 2000 Australia T +612 9224 5555 F +61 2 9224 5550 E info@academies.edu.au New South Wales Queensland . South Australia Victoria . Western Australia . Singapore

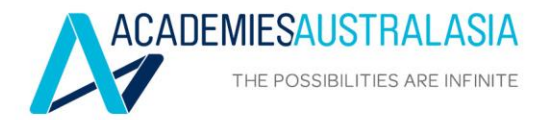

v

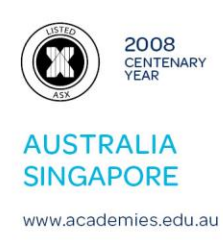

# **NOTICE OF ANNUAL GENERAL MEETING**

NOTICE IS HEREBY GIVEN that the 112<sup>th</sup> ANNUAL GENERAL MEETING of Academies Australasia Group Limited will be held virtually on Wednesday, 18 November 2020 at 11.30am.

This year, as part of the Australian Government's response to the Coronavirus crisis, temporary modifications have been made to the *Corporations Act 2001* under the *Corporations (Coronavirus Economic Response) Determination (No.3) 2020*. These modifications allow notices of meeting, and other information regarding a meeting to be provided online where it can be viewed and downloaded. We are relying on technology to facilitate shareholder engagement and participation in the meeting. There will be no physical meeting.

If you wish to attend the virtual meeting, please register at least 24 hours prior to the meeting by sending an email to [companysecretary@academies.edu.au](mailto:companysecretary@academies.edu.au) with your Name, Registered Holder Details and Holder Identification Number (HIN) or Securityholder Reference Number (SRN). Once registered you will then be sent a link to the zoom meeting.

The Chairman will allow a reasonable opportunity for shareholders to ask questions about the business of the meeting at the meeting. However, in case there is any issue with technology during the meeting, we recommend that any questions concerning the business of the meeting be submitted to [companysecretary@academies.edu.au](mailto:companysecretary@academies.edu.au) by 11.00am on 17 November 2020.

Computershare, the Company's share registry, will be facilitating voting during the meeting. If you wish to cast your vote during the Meeting, you will need to visit web.lumiagm.com**/**369853000 on your smartphone, tablet or computer. You will need the latest versions of Chrome, Safari, Internet Explorer 11, Edge or Firefox. Please ensure your browser is compatible. For further instructions on how to participate in the online voting please view the online voting guide at [www.computershare.com.au/onlinevotingguide](http://www.computershare.com.au/onlinevotingguide)

# **AGENDA**

**1. To receive and consider the financial statements of the Company and its controlled entities for the year ended 30 June 2020 and the reports of the directors and the auditor thereon.**

*There is no vote on this item.*

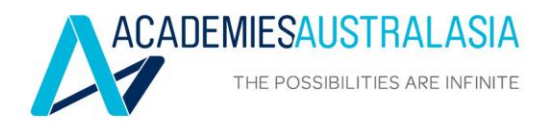

v

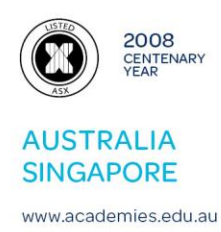

**2. To consider, and if thought fit, to pass the following as an ordinary resolution:**

# **'That the Remuneration Report, which forms part of the report of directors for the year ended 30 June 2020, be adopted.'**

- *The Remuneration Report is set out on pages 9 and 10 of the Annual Report.*
- This resolution is advisory only and does not bind the Company or the *directors.*
- The directors will consider the outcome of the vote and comments made by *shareholders on the Remuneration Report at the meeting when reviewing the Company's remuneration policies.*
- *If 25% or more of votes that are cast are voted against the adoption of the Remuneration Report at two consecutive annual general meetings, shareholders will be required to vote at the second of those annual general meetings on a resolution (a 'spill resolution') that another meeting be held within 90 days at which all of the Company's directors (other than the Group Managing Director and CEO) must go up for re-election.*

*(Please refer to the explanatory note.)*

**3. To re-elect as a director of the Company Dr John Lewis Schlederer by rotation in accordance with Articles 83(a) and 83(b) of the Company's Constitution. Being eligible, Dr Schlederer offers himself for re-election.**

*(Please refer to the explanatory note.)*

By Order of the Board Stephanie Noble 16 October 2020 Company Secretary

Academies Australasia Group Limited ABN 93 000 003 725

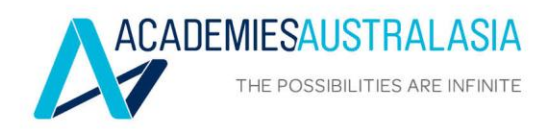

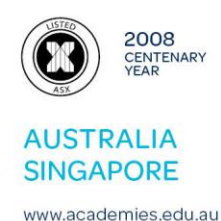

# **112 th ANNUAL GENERAL MEETING: EXPLANATORY NOTES TO AGENDA ITEMS 2 and 3 (RESOLUTIONS 1 and 2)**

# ORDINARY BUSINESS

# **AGENDA ITEM 2: TO ADOPT THE REMUNERATION REPORT**

- 1. Introduction
- 1.1 The Remuneration Report is on pages 9 and 10 of the Annual Report. It sets out the Company's remuneration arrangements for directors, including the Group Managing Director and CEO, and senior executives.
- 1.2 The Chairman of the meeting will allow a reasonable opportunity for shareholders to ask questions about, or make comments on, the Remuneration Report at the meeting. Shareholders will be asked to vote on the adoption of the Remuneration Report. The resolution is advisory only and does not bind the Company or its directors. The Board will consider the outcome of the vote and comments made by shareholders on the Remuneration Report at the meeting when reviewing the Company's remuneration policies. Under the *Corporations Act 2001* (Cth) ('Corporations Act'), if 25% or more of votes that are cast are voted against the adoption of the Remuneration Report at two consecutive annual general meetings, shareholders will be required to vote at the second of those annual general meetings on a resolution (a 'spill resolution') that another meeting be held within 90 days at which all of the Company's directors (other than the Group Managing Director and CEO) must be put up for re-election.
- 1.3 Voting on the Remuneration Report will be determined by an online poll at the meeting.
- 2. *Recommendation:*

*Your Directors recommend that you vote FOR the adoption of the Remuneration Report.*

- 3. Voting Exclusion Statement
- 3.1 Any undirected proxies held by the Chairman of the meeting, other directors or other key management personnel or any of their closely related parties will not be voted on the Remuneration Report.
- 3.2 The key management personnel of the Company are the directors of the Company and those other persons having authority and responsibility for

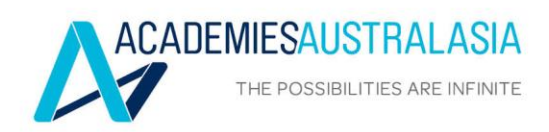

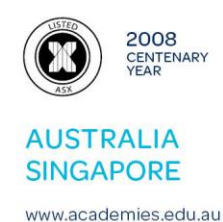

planning, directing and controlling the activities of the Company, directly or indirectly. The Remuneration Report identifies the Company's key management personnel for the financial year to 30 June 2020. Their closely related parties are defined in the Corporations Act, and include certain of their family members, dependants and companies they control.

- 3.3 A vote will not be disregarded if:
	- it is cast by a person as a proxy for a shareholder who is entitled to vote, in accordance with the directions on the proxy form; or
	- it is cast by the person chairing the meeting as a proxy for a shareholder who is entitled to vote, in accordance with a direction on the proxy form to vote as the proxy decides.

Any shareholder entitled to vote who is thinking of appointing a person who is not entitled to vote as their proxy, should be aware that unless the proxy contains specific instructions on the manner in which they want their vote to be cast on this resolution, that person will be prohibited from exercising votes on behalf of the shareholder giving the proxy in relation to this resolution.

# **AGENDA ITEM 3: TO RE-ELECT DR JOHN SCHLEDER AS A DIRECTOR**

- 1. Introduction
- 1.1 Dr John Schlederer retires by rotation in accordance with Articles 83(a) and 83(b) of the Articles of Association. He is eligible for re-election and offers himself for re-election.
- 1.2 He joined the Board on 21 August 2009. He is a Non-Executive Director. He has been Chairman of the Board and Chairman of the Remuneration Committee from 1 January 2014. He was the Chairman of the Audit and Risk Committee from 21 August 2010 to 16 July 2015. From 17 July 2015 he has continued as a member of the Audit and Risk Committee.
- 1.3 Dr Schlederer, B.Sc (Hons), PhD, Grad. Diploma, has more than 20 years teaching experience at the University of New South Wales and TAFE NSW (Technical and Further Education, New South Wales) and also has many years of experience in business.
- 1.4 Dr Schlederer has an interest in 10,500,000 shares (8.23%) in the Company.

# 2. *Recommendation:*

*Your Directors, other than Dr Schlederer, recommend that you vote FOR the re-election of Dr Schlederer.*

# **Academies Australasia Group Limited**

**ABN 93 000 003 725**

# **Need assistance?**

**Online:**

**Phone:** 1300 850 505 (within Australia) +61 3 9415 4000 (outside Australia)

www.investorcentre.com/contact

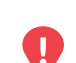

# **YOUR VOTE IS IMPORTANT**

For your proxy appointment to be effective it must be received by **11:30am (AEDT) on Monday, 16 November 2020.**

# **Proxy Form**

# **How to Vote on Items of Business Lodge your Proxy Form:**

All your securities will be voted in accordance with your directions.

#### **APPOINTMENT OF PROXY**

**Voting 100% of your holding:** Direct your proxy how to vote by marking one of the boxes opposite each item of business. If you do not mark a box your proxy may vote or abstain as they choose (to the extent permitted by law). If you mark more than one box on an item your vote will be invalid on that item.

**Voting a portion of your holding:** Indicate a portion of your voting rights by inserting the percentage or number of securities you wish to vote in the For, Against or Abstain box or boxes. The sum of the votes cast must not exceed your voting entitlement or 100%.

**Appointing a second proxy:** You are entitled to appoint up to two proxies to attend the meeting and vote on a poll. If you appoint two proxies you must specify the percentage of votes or number of securities for each proxy, otherwise each proxy may exercise half of the votes. When appointing a second proxy write both names and the percentage of votes or number of securities for each in Step 1 overleaf.

**A proxy need not be a securityholder of the Company.**

# **SIGNING INSTRUCTIONS FOR POSTAL FORMS**

**Individual:** Where the holding is in one name, the securityholder must sign.

**Joint Holding:** Where the holding is in more than one name, all of the securityholders should sign.

**Power of Attorney:** If you have not already lodged the Power of Attorney with the registry, please attach a certified photocopy of the Power of Attorney to this form when you return it.

**Companies:** Where the company has a Sole Director who is also the Sole Company Secretary, this form must be signed by that person. If the company (pursuant to section 204A of the Corporations Act 2001) does not have a Company Secretary, a Sole Director can also sign alone. Otherwise this form must be signed by a Director jointly with either another Director or a Company Secretary. Please sign in the appropriate place to indicate the office held. Delete titles as applicable.

### **PARTICIPATING IN THE MEETING**

#### **Corporate Representative**

If a representative of a corporate securityholder or proxy is to participate in the meeting you will need to provide the appropriate "Appointment of Corporate Representative". A form may be obtained from Computershare or online at www.investorcentre.com under the help tab, "Printable Forms".

### **Online:**

Lodge your vote online at www.investorvote.com.au using your secure access information or use your mobile device to scan the personalised QR code.

Your secure access information is

**Control Number: 134699**

For Intermediary Online subscribers (custodians) go to www.intermediaryonline.com

**By Mail:**

Computershare Investor Services Pty Limited GPO Box 242 Melbourne VIC 3001 Australia

**By Fax:**

1800 783 447 within Australia or +61 3 9473 2555 outside Australia

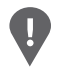

**PLEASE NOTE:** For security reasons it is important that you keep your SRN/HIN confidential.

**Change of address.** If incorrect, mark this box and make the correction in the space to the left. Securityholders sponsored by a broker (reference number commences with '**X**') should advise your broker of any changes.

**Step 1**

**Proxy Form Please mark**  $X$  to indicate your directions

# **Appoint a Proxy to Vote on Your Behalf**

**I/We being a member/s of Academies Australasia Group Limited hereby appoint**

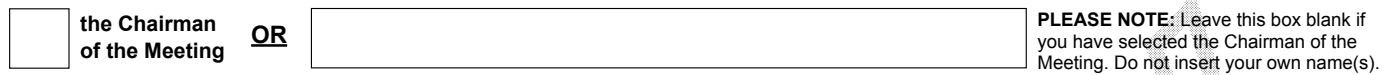

or failing the individual or body corporate named, or if no individual or body corporate is named, the Chairman of the Meeting, as my/our proxy to act generally at the meeting on my/our behalf and to vote in accordance with the following directions (or if no directions have been given, and to the extent permitted by law, as the proxy sees fit) at the Annual General Meeting of Academies Australasia Group Limited to be held virtually on Wednesday, 18 November 2020 at 11.30am (AEDT) and at any adjournment or postponement of that meeting.

**Chairman authorised to exercise undirected proxies on remuneration related resolutions:** Where I/we have appointed the Chairman of the Meeting as my/our proxy (or the Chairman becomes my/our proxy by default), I/we expressly authorise the Chairman to exercise my/our proxy on Resolution 1 (except where I/we have indicated a different voting intention in step 2) even though Resolution 1 is connected directly or indirectly with the remuneration of a member of key management personnel, which includes the Chairman.

**Important Note:** If the Chairman of the Meeting is (or becomes) your proxy you can direct the Chairman to vote for or against or abstain from voting on Resolution 1 by marking the appropriate box in step 2.

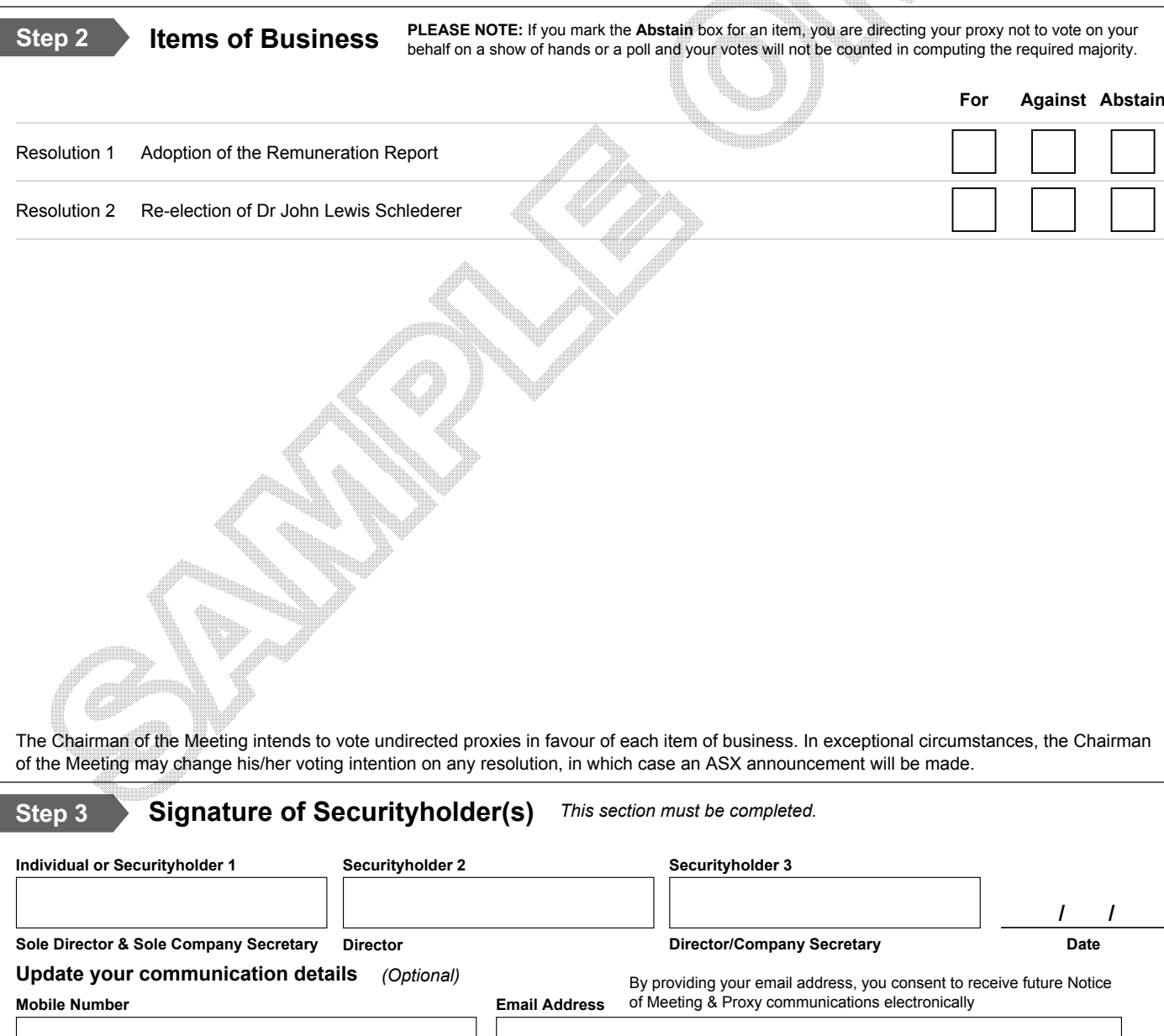

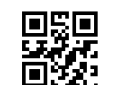

Computershare

# Online voting guide

# **Getting started**

To submit your vote online you will need to visit https://web.lumiagm.com on your smartphone, tablet or computer. You will need the latest versions of Chrome, Safari, Internet Explorer 11, Edge or Firefox. Please ensure your browser is compatible.

# **To log in, you must have the following information:**

Meeting ID

Meeting ID as provided in the Notice of Meeting.

- Australian residents
- > **Username** (SRN or HIN) and
- > **Password**  (postcode of your registered address).

Overseas Residents

- > **Username** (SRN or HIN) and
- > **Password** (threecharacter country code) e.g. New Zealand - NZL; United Kingdom - GBR; United States of America - USA; Canada - CAN.
- A full list of country codes is provided at the end of this guide.

#### Appointed Proxies

To receive your unique username and password, please contact Computershare Investor Services on +61 3 9415 4024 Monday to Friday during business hours.

# **Voting at the meeting**

- To participate in voting during the<br> **1** To proceed into the meeting, you<br> **1** will need to read and accept the meeting you will be required to enter the unique 9-digit Meeting ID as provided in the Notice of Meeting.
- will need to read and accept the Terms & Conditions.
- **3** To register as a securityholder, enter your SRN or HIN and Postcode or Country Code.

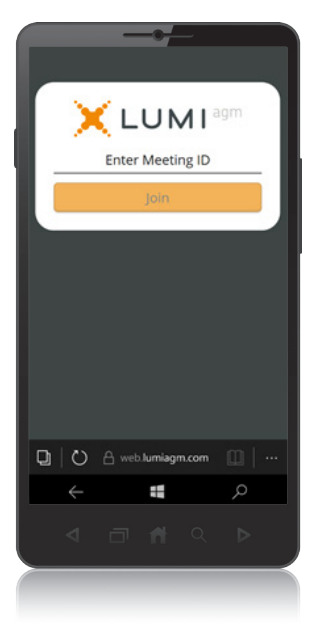

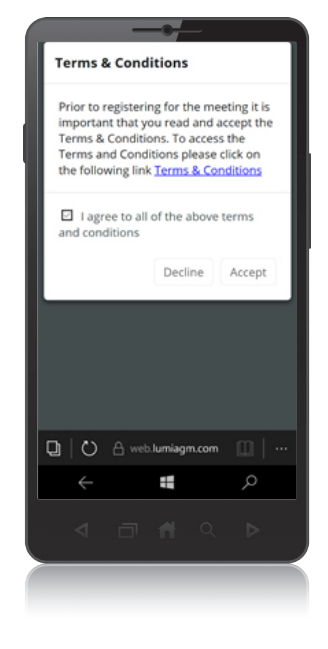

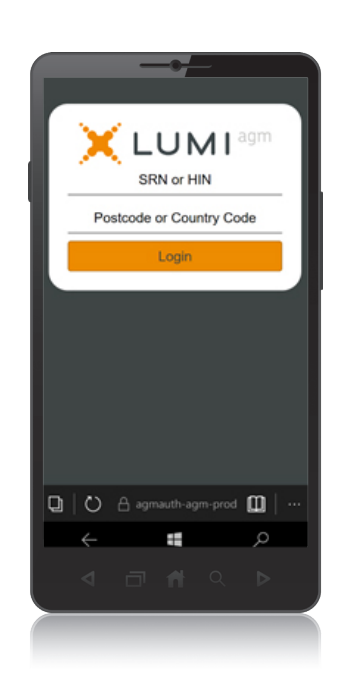

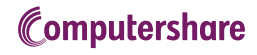

To register as a proxyholder you will need your **4** To register as a proxyholder you will need your<br>username and password as provided by Computershare Investor Services. In the 'SRN or HIN' field enter your username and in the 'Postcode or Country Code' field enter your password.

Once logged in, you will see the home page, which displays the meeting title and name of the registered securityholder or nominated proxy.

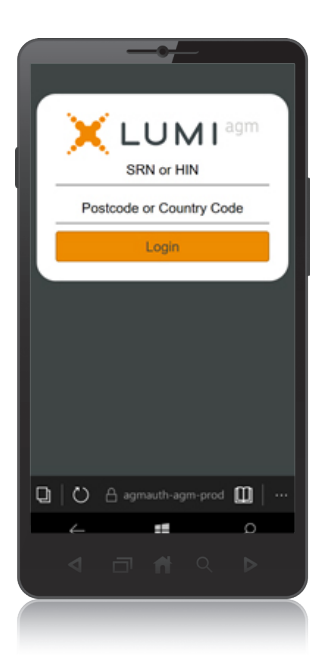

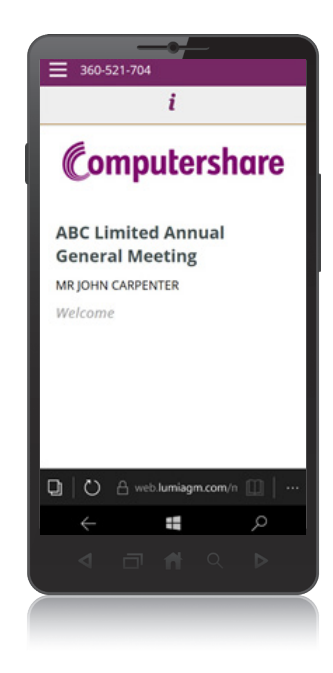

When the Chair declares the poll open: **6**

- > A voting icon **u** will appear on screen and the meeting resolutions will be displayed
- > To vote, tap one of the voting options. Your response will be highlighted
- > To change your vote, simply press a different option to override

The number of items you have voted on or are yet to vote on, is displayed at the top of the screen. Votes may be changed up to the time the Chair closes the poll.

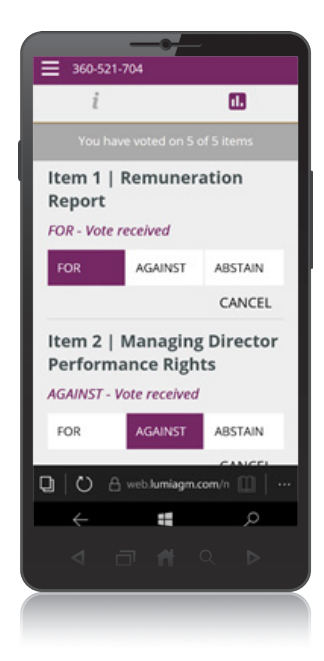

# **Icon descriptions**

i

h. Voting icon, used to vote. Only visible when the Chair opens the poll. 

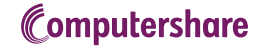

Home page icon, displays meeting information.

# **COUNTRY CODES** Select your country code from the list below and enter it into the 'Postcode or Country Code' field.

**ABW** ARUBA **AFG** AFGHANISTAN **AGO** ANGOLA **AIA** ANGUILLA **ALA** ALAND ISLANDS **ALB** ALBANIA **AND** ANDORRA **ANT** NETHERLANDS ANTILLES **EGY** EGYPT **ARE** UNITED ARAB EMIRATES **ARG** ARGENTINA **ARM** ARMENIA **ASM** AMERICAN SAMOA **ATA** ANTARCTICA **ATF** FRENCH SOUTHERN TERRITORIES **ATG** ANTIGUA AND BARBUDA **FLK** FALKLAND ISLANDS **AUS** AUSTRALIA **AUT** AUSTRIA **AZE** AZERBAIJAN **BDI** BURUNDI **BEL** BELGIUM **BEN** BENIN **BFA** BURKINA FASO **BGD** BANGLADESH **BGR** BULGARIA **BHR** BAHRAIN **BHS** BAHAMAS **BIH** BOSNIA & HERZEGOVINA **GLP** GUADELOUPE **BLM** ST BARTHELEMY **BLR** BELARUS **BLZ** BELIZE **BMU** BERMUDA **BOL** BOLIVIA **BRA** BRAZIL **BRA** BRAZIL<br>**BRA** BRAZIL<br>**BRB** BARBADOS<br>**BR**M BRI<sup>III</sup> **BRN** BRUNEI DARUSSALAM **BTN** BHUTAN **BUR** BURMA **BVT** BOUVET ISLAND **BWA** BOTSWANA **BLR** BELARUS **CAF** CENTRAL AFRICAN REPUBLIC **CAN** CANADA **CCK** COCOS (KEELING) ISLANDS **CHE** SWITZERLAND **CHL** CHILE **CHN** CHINA **CIV** COTE D'IVOIRE **CMR** CAMEROON **COD** CONGO DEMOCRATIC REPUBLIC OF **COG** CONGO PEOPLES REPUBLIC OF **COK** COOK ISLANDS COL COLOMBIA **COM** COMOROS **CPV** CAPE VERDE **CRI** COSTA RICA **CUB** CUBA **CXR** CHRISTMAS ISLAND **CYM** CAYMAN ISLANDS **CYP** CYPRUS **CZE** CZECH REPUBLIC

**DEU** GERMANY **DJI** DJIBOUTI **DMA** DOMINICA **DNK** DENMARK **DOM** DOMINICAN REPUBLIC **KWT** KUWAIT **DZA** ALGERIA **ECU** ECUADOR **ERI** ERITREA **ESH** WESTERN SAHARA **ESP** SPAIN **EST** ESTONIA **ETH** ETHIOPIA **FIN** FINLAND **FJI** FIJI (MALVINAS) **FRA** FRANCE **FRO** FAROE ISLANDS **FSM** MICRONESIA **GAB** GABON **GBR** UNITED KINGDOM **GEO** GEORGIA **GGY** GUERNSEY **GHA** GHANA **GIB** GIBRALTAR **GIN** GUINEA **GMB** GAMBIA **GNB** GUINEA-BISSAU **GNQ** EQUATORIAL GUINEA **GRC** GREECE **GRD** GRENADA **GRL** GREENLAND **GTM** GUATEMALA **GUF** FRENCH GUIANA **GUM** GUAM **GUY** GUYANA **HKG** HONG KONG **HMD** HEARD AND MCDONALD **MUS** MAURITIUS **ISLANDS HND** HONDURAS **HRV** CROATIA **HTI** HAITI **HUN** HUNGARY **IDN** INDONESIA **IMN** ISLE OF MAN **IND** INDIA **IOT** BRITISH INDIAN OCEAN **NIC** NICARAGUA TERRITORY **NIU** NIUE **IRL** IRELAND **IRN** IRAN ISLAMIC REPUBLIC OF **IRQ** IRAQ **ISL** ICELAND **ISM** BRITISH ISLES **ISR** ISRAEL **ITA** ITALY **JAM** JAMAICA **JEY** JERSEY **JOR** JORDAN **JPN** JAPAN **KAZ** KAZAKHSTAN **KEN** KENYA **KGZ** KYRGYZSTAN

**KHM** CAMBODIA **KIR** KIRIBATI **KNA** ST KITTS AND NEVIS **KOR** KOREA REPUBLIC OF **LAO** LAO PDR **LBN** LEBANON **LBR** LIBERIA **LBY** LIBYAN ARAB JAMAHIRIYA **LCA** ST LUCIA **LIE** LIECHTENSTEIN **LKA** SRI LANKA **LSO** LESOTHO **LTU** LITHUANIA **LUX** LUXEMBOURG **LVA** LATVIA **MAC** MACAO **MAF** ST MARTIN **MAR** MOROCCO **MCO** MONACO **MDA** MOLDOVA REPUBLIC OF **MDG** MADAGASCAR **MDV** MALDIVES **MEX** MEXICO **MHL** MARSHALL ISLANDS **MKD** MACEDONIA FORMER YUGOSLAV REP **MLI** MALI **MLT** MALTA **MMR** MYANMAR **MNE** MONTENEGRO **MNG** MONGOLIA **MNP** NORTHERN MARIANA ISLANDS **MOZ** MOZAMBIQUE **MRT** MAURITANIA **MSR** MONTSERRAT **MTQ** MARTINIQUE **MWI** MALAWI **MYS** MALAYSIA **MYT** MAYOTTE **NAM** NAMIBIA **NCL** NEW CALEDONIA **NER** NIGER **NFK** NORFOLK ISLAND **NGA** NIGERIA **NLD** NETHERLANDS **NOR** NORWAY **PL** NEPAL **NRU** NAURU **NZL** NEW ZEALAND **OMN** OMAN **PAK** PAKISTAN **PAN** PANAMA **PCN** PITCAIRN ISLANDS **PER** PERU **PHL** PHILIPPINES **PLW** PALAU **PNG** PAPUA NEW GUINEA **POL** POLAND **PRI** PUERTO RICO

**PRK** KOREA DEM PEOPLES REPUBLIC OF **PRT** PORTUGAL **PRY** PARAGUAY **PSE** PALESTINIAN TERRITORY **OCCUPIED PYF** FRENCH POLYNESIA **QAT** QATARPL NEPAL **NRU** NAURU **NZL** NEW ZEALAND **OMN** OMAN **PAK** PAKISTAN **PAN** PANAMA **PCN** PITCAIRN ISLANDS **PER** PERU **PHL** PHILIPPINES **PLW** PALAU **PNG** PAPUA NEW GUINEA **POL** POLAND **PRI** PUERTO RICO **PRK** KOREA DEM PEOPLES REPUBLIC OF **PRT** PORTUGAL **PRY** PARAGUAY **PSE** PALESTINIAN TERRITORY **VAT** HOLY SEE (VATICAN CITY **OCCUPIED PYF** FRENCH POLYNESIA **QAT** QATAR **REU** REUNION **ROU** ROMANIA **RUS** RUSSIAN FEDERATION **RWA** RWANDA **SAU** SAUDI ARABIA KINGDOM **VUT** VANUATU OF **SCG** SERBIA AND MONTENEGRO **SDN** SUDAN **SEN** SENEGAL **SGP** SINGAPORE **SGS** STH GEORGIA & STH SANDWICH ISL **SHN** ST HELENA **SJM** SVALBARD & JAN MAYEN **ZMB** ZAMBIA **SLB** SOLOMON ISLANDS SLE SIFRRA LEONE **SLV** EL SALVADOR **SMR** SAN MARINO **SOM** SOMALIA **SPM** ST PIERRE AND MIQUELON **SRB** SERBIA **STP** SAO TOME AND PRINCIPE **SUR** SURINAME **SVK** SLOVAKIA **SVN** SLOVENIA **SWE** SWEDEN **SWZ** SWAZILAND **SYC** SEYCHELLES **SYR** SYRIAN ARAB REPUBLIC **TCA** TURKS AND CAICOS ISLANDS **TCD** CHAD **TGO** TOGO **THA** THAILAND

**TJK** TAJIKISTAN **TKL** TOKELAU **TKM** TURKMENISTAN **TLS** EAST TIMOR DEMOCRATIC REP OF **TMP** EAST TIMOR **TON** TONGA **TTO** TRINIDAD & TOBAGO **TKM** TURKMENISTAN **TLS** EAST TIMOR DEMOCRATIC REP OF **TMP** EAST TIMOR **TON** TONGA **TTO** TRINIDAD & TOBAGO **TZA** TANZANIA UNITED REPUBLIC OF **UGA** UGANDA **UKR** UKRAINE **UMI** UNITED STATES MINOR OUTLYING **URY** URUGUAY **USA** UNITED STATES OF AMERICA **UZB** UZBEKISTAN STATE) **VCT** ST VINCENT & THE GRENADINES **VEN** VENEZUELA **VGB** BRITISH VIRGIN ISLANDS **VIR** US VIRGIN ISLANDS **VNM** VIETNAM **WLF** WALLIS AND FUTUNA **WSM** SAMOA **YEM** YEMEN **YMD** YEMEN DEMOCRATIC **YUG** YUGOSLAVIA SOCIALIST FED REP **ZAF** SOUTH AFRICA **ZAR** ZAIRE **ZWE** ZIMBABWE

©2020 Computershare Limited. Computershare and the Computershare logo are registered trademarks of Computershare Limited. No part of this document can be reproduced, by any means, without the prior and express written consent of Computershare.

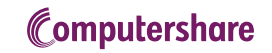